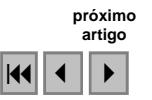

# Detecção de mudanças na cobertura vegetal da bacia hidrográfica do rio Tapacurá – PE através da Análise por Componentes Principais

Cristiana Coutinho Duarte<sup>1</sup> Sara Fernandes de Souza<sup>1</sup> Josiclêda Domiciano Galvíncio<sup>1</sup> Ivan Dornelas Falcone de Melo²

<sup>1</sup>Universidade Federal de Pernambuco – UFPE/DCG  $CEP: 50670-901$  Recife - PE, Brasil crisdat@yahoo.com.br, sarinhafs@hotmail.com, josicleda@hotmail.com ²Unidade de Geoinformação – ITEP CEP:50740-540, Recife – PE, Brasil ivan@itep.br

Abstract. The water resources preservation in the Tapacurá basin is extremely important due the existence of Tapacurá dam, which is responsible for water supply of three million people in the Recife Metropolitan Region. Hence, the careful with the maintenance of the vegetation cover is essential for water resources preservation on the upstream dam. In this sense, the present article aimed to evaluate the vegetation changes in the Tapacurá basin between 1989 and 2007, using Principal Component Analysis (PCA). This statistical method of digital image processing can easily be employed to make correlations among multitemporal and multispectral satellites images and to extract only dense vegetation, analyzing the changes in the reporting period. Principal Components 1 (PC1) and 2 (PC2) show the common and distinct informations between the bands three and four of Landsat 5 TM+ images, respectively. This method proved to be feasible and practical, and demonstrated an increase of 1.5% of dense vegetation cover during those years, even witch a decline in historical rainfall average between July and August and a bigger intensity of rainfall in the year 1989. These positive changes in the vegetation cover may have been caused manly due to absence of human intervention in the preservation areas.

Palavras Chave: vegetation cover, digital image processing, Landsat 5 TM+ images, cobertura vegetal, processamento digital de imagens, imagens Landsat 5 TM+

# 1. Introdução

A presença ou ausência da cobertura vegetal em uma bacia hidrográfica influencia a qualidade e a quantidade da água, pois interfere na conservação dos solos e suas propriedades físicas, que são fatores determinantes na intensidade e no tipo do escoamento. A relação destes fatores naturais (solo – água – vegetação) exemplifica a dinâmica sistêmica existente na natureza. A ocupação humana, normalmente, não leva em conta essa dinâmica, entretanto, nos últimos anos a humanidade vem se preocupando com a preservação dos recursos naturais que estão cada vez tornando-se mais escassos, dentre eles os recursos hídricos.

A bacia hidrográfica do rio Tapacurá (BHRT) não foge da realidade de ocupação das bacias em países subdesenvolvidos, com ocupação desordenada, às margens dos rios e poluição do seu sistema hídrico. Ela abrange seis municípios, sendo Vitória de Santo Antão e Pombos os mais representativos, pois apresentam o maior percentual de suas áreas dentro da bacia e seus núcleos urbanos ocupam as margens desse rio principal. Estudo realizado na área por Braga (2001) verificou que o uso – da - terra na bacia é muito diversificado, predominando a policultura e a pecuária com 34,8% e 30,2% da área da bacia, respectivamente. A preservação dos recursos hídricos na BHRT torna-se ainda mais importante pela existência da barragem do Tapacurá, a qual é responsável pelo abastecimento de água para três milhões de habitantes da Região Metropolitana do Recife. Logo, o cuidado com a manutenção da vegetação a montante da barragem, principalmente as matas ciliares e as outras Áreas de Preservação Permanente APP's, é essencial para a manutenção da qualidade e quantidade deste recurso diminuindo os gastos com o tratamento da água.

O sensoriamento remoto e o geoprocessamento se mostram como ferramentas excepcionais para as análises e planejamentos ambientais e de recursos hídricos, subsidiando o controle do cumprimento da legislação ambiental, cujos resultados são cada vez mais satisfatórios. De acordo com Gomes & Maldonado (1998) o sensoriamento remoto é fundamental nos estudos sobre o uso da terra e detecção de mudanças, pois oferece viabilidade e agilidade nos dados adquiridos pelas imagens de satélite e o processamento destas. No entanto, mesmo sendo um método rápido, viável e de grande importância para as análises ambientais, torna-se essencial um processamento digital de imagens para que seus dados sejam utilizados com maior precisão.

A detecção de mudanças é o processo de detecção de mudanças no estado de um objeto ou fenômeno por intermédio da identificação das diferenças entre dois conjuntos de imagens tomadas da mesma área em diferentes épocas (HAYES e SADER, 1997). Estas mudanças resultam das alterações nos valores de radiância dos pixels nas imagens tomadas em épocas distintas (SILVA, et al. 2004). Dentre os métodos de detecção de mudanças, podemos citar: Análise de Pós-classificação, Análise de Vetor de Mudança, Análise por Componentes Principais, Razão de Imagens, Subtração de Imagens e Diferença de Índices de Vegetação, (GALVÍNCIO & ARAÚJO, 2008, no prelo).

A análise por componentes principais (Principals Component Analysis – PCA, em português ACP) é um método estatístico que pode ser usado facilmente para fazer correlações entre imagens de satélite e através dele detectar mudanças na cobertura vegetal. Ela é considerada uma das funções mais poderosas de processamento de imagens em relação à manipulação de dados multitemporais (CROSTA, 1992).

Entretanto, a ACP é utilizada também como um método de compressão de dados, o qual permite que dados redundantes sejam compactados em poucas bandas, isto é, a dimensão dos dados é reduzida. As bandas de dados ACP são não-correlacionadas e independentes, e são freqüentemente melhor interpretadas que os dados fonte (JENSEN, 1996). A utilização de Principais Componentes em imagens hiperespectrais é um exemplo deste tipo de aplicação.

Para o uso do método da ACP não há necessidade da utilização do conjunto de todas as bandas da imagem, podendo-se selecionar e compor apenas as bandas de interesse, que no presente trabalho se resume às bandas que melhor expressam as respostas dos alvos solo e vegetação. Portanto, nos estudos de detecção de mudanças, pode-se desenvolver a aplicação do método somente com duas imagens de duas datas diferentes, na mesma faixa espectral. (MALDONADO, 1999).

Contudo, a presente pesquisa objetivou avaliar as mudanças na cobertura vegetal da bacia hidrográfica do rio Tapacurá, de forma quantitativa e qualitativa, entre os anos de 1989 e 2007, a partir da utilização do método de análise por componentes principais.

# 2. Materiais e Métodos

# 2.1 Materiais

Para o desenvolvimento da pesquisa foram utilizadas duas imagens Landsat 5 TM+ órbita 214, ponto 66 de 10 de julho de 1989 e 08 de agosto de 2007. Essas imagens foram escolhidas por apresentarem a menor cobertura de nuvens até o momento.

Para a elaboração do mapa hipsométrico foi utilizado o modelo digital de elevação obtido por meio do Shuttle Radar Topography Mission (SRTM) da Nasa e a partir dele foi elaborado, em ambiente SIG, um TIM (Triangulated Irregular Network) e um mapa de declividade da bacia.

A drenagem foi extraída das cartas de 1:100.000 da SUDENE e atualizadas a partir das imagens de satélite anteriormente referidas e da extração automática da drenagem com a utilização de programas de Sistemas de Informações Geográficas. Os limites municipais foram adquiridos no site do IBGE.

Os programas utilizados para o processamento digital das imagens e a elaboração dos mapas finais foram o ERDAS 9 e o ArcGis 9.2.

## 2.2 Métodos

Primeiramente foi realizada uma pesquisa bibliográfica a respeito da temática do trabalho e sobre a área de estudo para subsidiar as análises temporais das imagens de satélite.

O método de análise da intensidade da cobertura vegetal foi o de Análise por Componentes Principais (ACP).

A principal função da ACP é determinar a extensão da correlação existente entre as bandas e, através de uma transformação matemática apropriada, remover a correlação existente entre as bandas. Assim, a ACP é aplicada da seguinte forma: um conjunto de n imagens de entrada, depois de processadas pela ACP, vai produzir um outro conjunto de n imagens de saída com nenhuma correlação entre si. O primeiro conjunto de saída será chamado de primeira componente principal (PC1), o segundo conjunto de saída será chamado de segunda componente principal (PC2), o terceiro, de PC3, e assim por diante. A primeira componente principal ou PC1 irá conter a informação que é comum a todas as bandas n originais. A PC2 conterá a feição espectral mais significante do conjunto. As PCs seguintes conterão feições espectrais cada vez menos significantes, até a última PC, que conterá a informação que sobrar, ou seja, as menos significantes (Crosta, 1992).

Os valores dos dados da análise por componentes principais são resultantes de simples combinações lineares de valores de dados originais (LILLESAND, 1994). As equações 1 e 2 abaixo exemplificam a combinação para imagens de duas bandas:

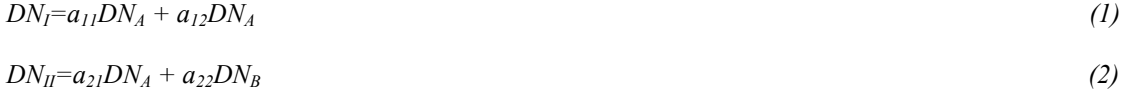

Onde:

•  $DN_I$  e  $DN_{II}$ : número digital (nível de cinza) no novo sistema de coordenadas;

•  $DN_A$  e  $DN_B$ : número digital (nível de cinza) no sistema de coordenadas original;

 $\bullet$  a<sub>11</sub>, a<sub>12</sub> e a<sub>22</sub>: coeficientes de transformação.

Seguindo a metodologia optou-se por escolher as bandas 3 e 4 das imagens de cada ano, como foi sugerido por Maldonado (1999), pois são as bandas do vermelho (que menos reflete a vegetação) e do infravermelho próximo (que mais reflete a vegetação), respectivamente, do satélite LANDSAT 5-TM. A partir desse processo pode-se extrair a penas a vegetação densa de cada imagem.

Para conseguir tal finalidade seguiu-se o seguinte procedimento de processamento digital da imagem: 1) Empilhamento das bandas utilizadas; 2) Reprojeção das imagens para as coordenas UTM WGS 84 South – zona 25 e resolução de 30 metros; 3) Recorte da área de estudo; 4) Registro das imagens; 5) Aplicação da Análise por Componentes Principais e 6) Classificação das imagens.

Para aplicação do método da ACP foi necessário primeiramente o empilhamento das bandas selecionadas, a 3 e a 4 para cada imagem, produzindo uma imagem composta para cada ano. A primeira correlação resultou numa imagem contendo as informações comuns entre as bandas da imagem composta, que foi denominada de primeira componente principal ou CP1. A segunda correlação resultou numa imagem contendo as informações distintas entre as bandas da imagem composta, que foi denominada segunda componente principal ou CP2.

Somente são utilizadas as CP2 de cada imagem para análise da cobertura vegetal existente, pois são nelas onde estão contidas as informações não correlacionadas entre as bandas 3 e 4.

Para a identificação das mudanças ocorridas entre os anos de 1989 e 2007, foram utilizadas as imagens da banda 3, pois segundo Maldonato (1999), a banda 3 é a que melhor expressa as mudanças ocorridas na cobertura da terra. O empilhamento das imagens, nesse caso foi feito com a banda 3 de cada imagem, produzindo uma única imagem composta. Para apresentar as mudanças ocorridas na vegetação e uma forma mais didática foram gerados dois mapas um de perda da vegetação e outro de ganho entre os anos referidos.

## 3. Resultado e Discussão

As imagens escolhidas para a análise por componentes principais (ACP) são dos dias/meses/ano de 10 de julho de 1989 e 08 de agosto de 2007. Em relação às médias históricas dos municípios de Pombos, Vitória de Santo Antão e São Lourenço da Mata, a precipitação é mais intensa entre os meses de março a julho, atingindo os maiores picos de precipitação nos meses de maio e junho em são Lourenço da Mata, no mês de maio em Vitória e julho em Pombos ocorrendo uma diminuição a partir do mês de agosto, nesses municípios (Figura 1A).

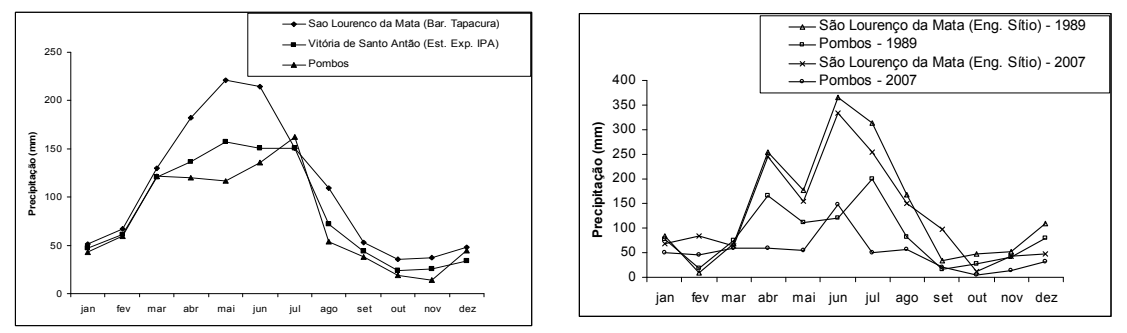

Figura 1: A) Distribuição das médias mensais de precipitação nos municípios de São Lourenço da Mata, Vitória de Santo Antão e Pombos – PE; B) Distribuição dos totais mensais de precipitação nos anos de 1989 e 2007 nos municípios de São Lourenço da Mata e Pombos – PE.

De acordo com resultados encontrados em Braga (2003) o tempo de resposta da vegetação à precipitação apresenta defasagem temporal de um mês nas regiões semi-áridas (área central da região Nordeste, com cobertura vegetal predominante de caatinga e, de dois meses, nas regiões localizadas no oeste e costa leste da região Nordeste, com cobertura predominante de floresta perenifólia, de cerrado e de elemento de cerrado). Assim, analisando-se as médias históricas de chuva mostradas acima, a influencia da precipitação pluviométrica na vegetação não é muito significativa para interferir na intensidade e reflectância da vegetação entre os meses de julho e agosto nos municípios referidos.

Em quase toda a bacia o tempo de resposta à precipitação é de dois meses com algumas áreas ainda ocupadas por Mata Atlântica, excetuando-se a porção noroeste com caatinga arbórea e as encostas de algumas serras.

A figura 1B apresenta um gráfico que demonstra a intensidade da precipitação no município de Pombos e São Lourenço da Mata nos anos de 1989 e 2007. Em relação ao total mensal de precipitação nos municípios de São Lourenço da Mata e Pombos, o ano de 1989 apresentou chuvas mais intensas no período de março a agosto do que 2007, excetuando o mês de junho em Pombos. Neste caso a precipitação mais intensa que ocorreu em junho de 2007 pode ter interferido na reflectância da vegetação verde sadia no mês de agosto, mas muito pouco na quantidade e densidade da vegetação em relação a 1989, pois a vegetação no decorrer deste ano se mostrou bem menos intensa.

A Figura 2A apresenta a CP2 da imagem de 10 de julho de 1989 que indica a quantidade de vegetação densa no período. Essa imagem apresenta 33,86% do total da área da bacia

ocupada por vegetação densa, a qual é mais reprentativa na porção noroeste da bacia e nas margens da barragem do Tapacurá.

A CP2 da imagem de 08 de agosto de 2007 (Figura 2B) apresenta 35,57% de vegetação densa em relação à área da bacia. Neste caso verifica-se um aumento de quase 1,5% da intensidade de vegetação entre os anos de 1989 e 2007. A partir de uma análise visual e qualitativa nota-se que houve alteração da coberura vegetal da bacia de forma compensada. Visualiza-se na segunda componente das duas imagens que a vegetação densa se concentra nos topos das serras, nas encostas a barlavento e nas margens da Barragem do Tapacurá, se comparado com o TIN e o mapa de declividade elaborado para a bacia (Figura 3A e 3B). A presença da vegetação nas duas primeiras, explica-se pela declividade acentuada do terreno, o que prejudica a implantação das atividades agrícolas e, quando desmatadas, há o uso predominante da pecuária extensiva. Em relação as margens da barragem do tapacurá, a presença da vegetação é mais intensa devido a Estação Ecológica do Tapacurá (área de preservação).

O aumento da vegetação densa entre 1989 e 2007 pode ter sido ocasionado por fatores naturais, a não intervenção humana nas áreas de preservação ou também por intervenções sociais, como por exemplo: o plano de ação da bacia do rio Tapacurá (Braga, 2001), o projeto Reflorestágua, o qual vem reflorestando as margens do rio Tapacurá, além de outras intervenções pontuais de trabalhos universitários e adaptações dos pequenos proprietários rurais à legislação ambiental, como a manutenção das matas ciliares e a criação de novas unidades de conservação e áreas de reflorestamento. Porém, apesar de ter ocorrido um aumento da quantidade de matas ciliares existente nas margens dos rios da bacia do Tapacurá, a quantidade existente ainda não condiz com o que é estabelecido no código florestal (BRASIL, 1965) que considera essas matas como áreas de preservação permanente – APP's.

 A partir da análise entre os dois anos pôde-se averiguar a retirada da vegetação próximo à Barragem do Tapacurá, para o uso da pecuária (informações de campo) e com a duplicação da BR 232, no trecho entre Recife e Caruaru, a qual pode ser mais bem visualizada na parte oeste da bacia (Figuras 4 e 5). Antes desse fato foi firmado um termo de compromisso em 2000, como pré-requisito para a regularização do licenciamento ambiental das obras de duplicação desta BR. Esse termo indicava ações de recuperação da faixa de proteção da barragem do Tapacurá, como forma de Compensação Ambiental (Figura 6 e 7).

As Figuras 4 e 6 apresentam áreas onde ocorreram perda vegetativa e áreas onde se ganhou cobertura vegetal. As áreas que apresentaram ganho de cobertura vegetal foram mais em relação ao aumento da densidade da vegetação do que à espacialização desta, principalmente nas áreas de preservação. Pode-se verificar um ganho de vegetação nas margens da barragem do Tapacurá e nas margens de alguns rios, principalmente os localizados na bacia do Gameleira (Figura 7).

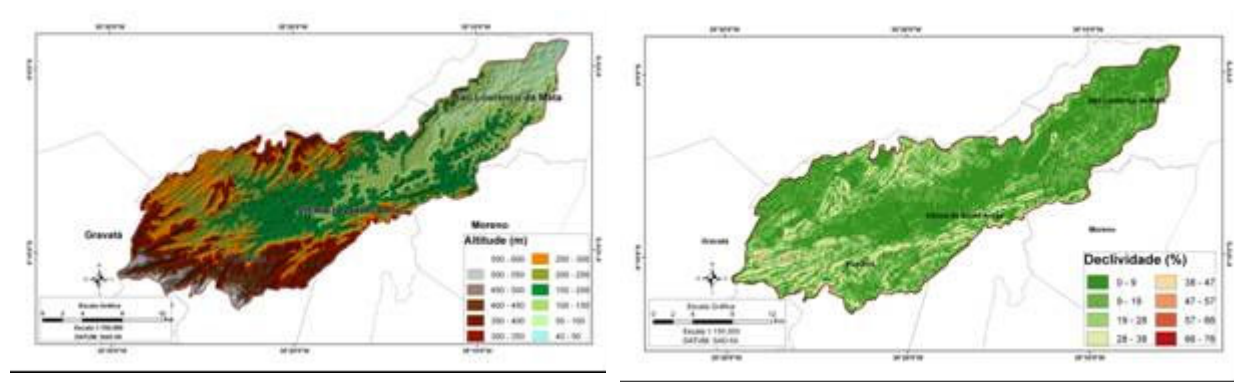

Figura 2: A) Modelo Digital do Terreno da BHRT; B) Mapa de declividade da BHRT.

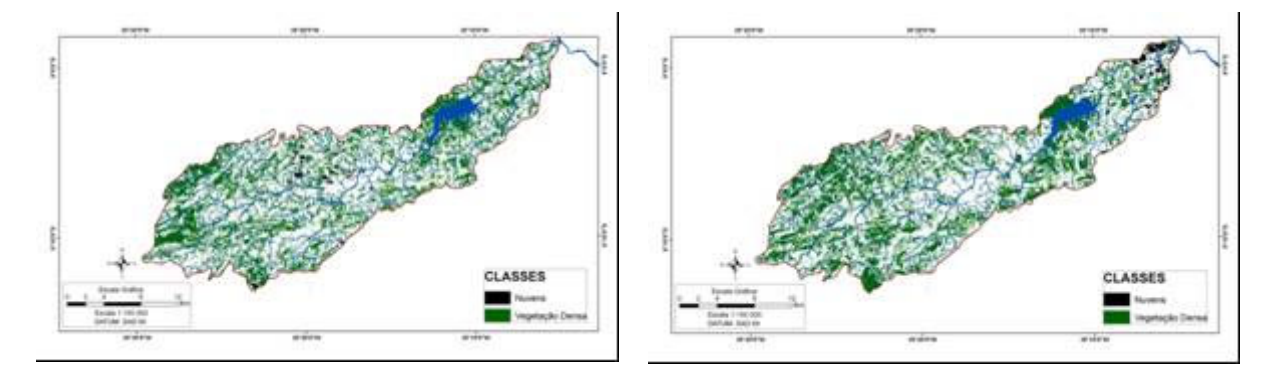

Figura 3: A) Mapa de vegetação densa da BHRT, no ano de 1989; B) Mapa de vegetação densa da BHRT no ano de 2007

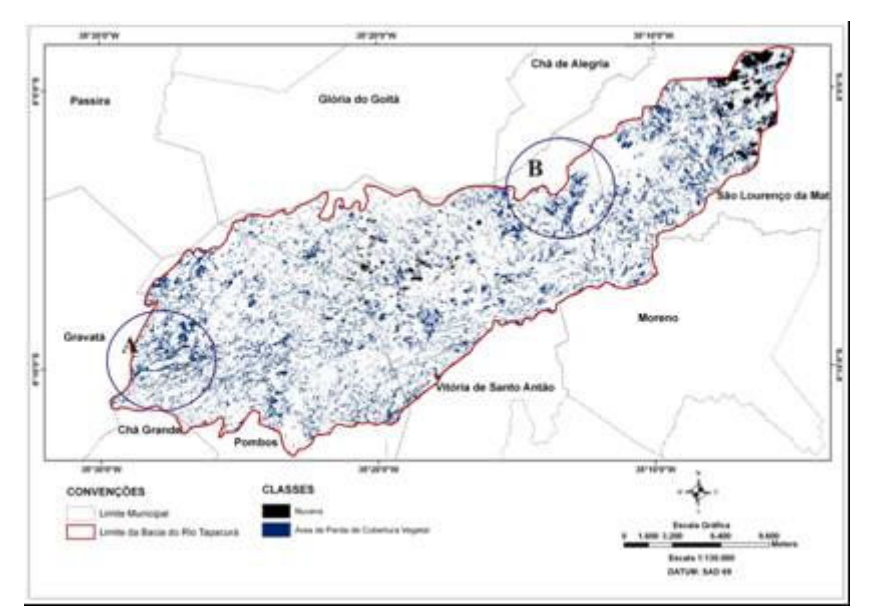

Figura 4: Mapa de perda de vegetação densa da BHRT entre os anos de 1989 e 2007.

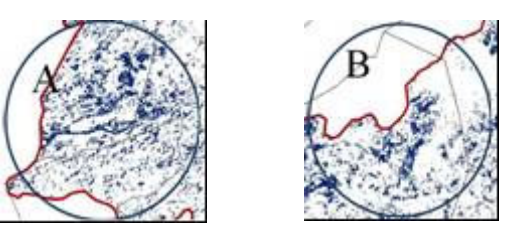

Figura 5: Áreas que indicam perda de vegetação. A) Perda a partir da duplicação da BR 232; B) Área próxima a barragem que sofreu perda de vegetação, hoje é ocupada por pastagens.

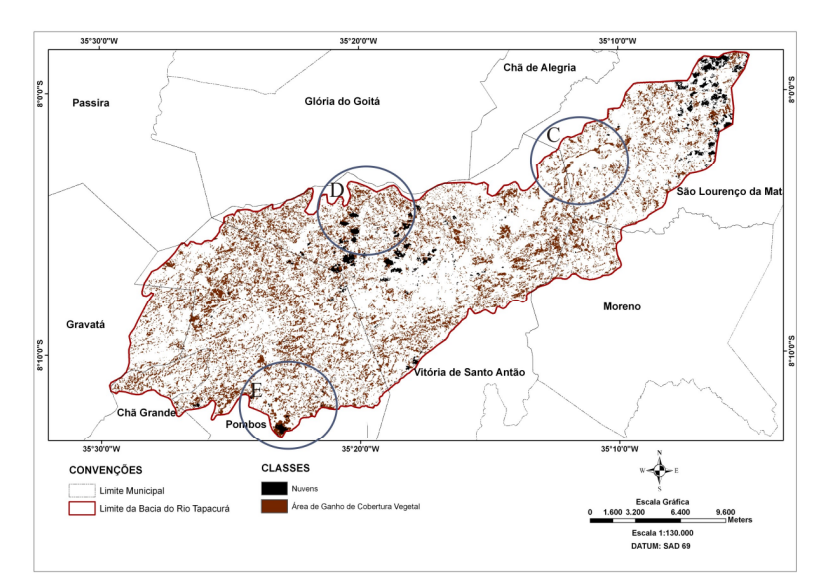

Figura6: Mapa de ganho de vegetação densa na BHRT entre os anos de 1989 e 2007.

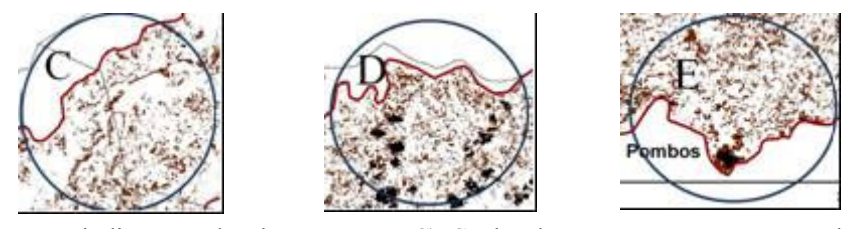

Figura 7: Áreas que indicam ganho de vegetação. C) Ganho de vegetação nas margens da Barragem do Tapacurá; D) Ganho de vegetação nas margens dos riachos da bacia do Gameleira; e E) Exemplo de adensamento das matas nas áreas de preservação .

#### 5. Conclusão

Mostrou-se, na presente pesquisa, a utilidade das ferramentas de Sensoriamento Remoto como subsídio á Gestão de Bacias Hidrográficas e como a ACP pode ser um método importante para a extração ou análise temporal da cobertura vegetal densa, detectando mudanças e a análise do cumprimento da legislação ambiental através da localização das Áreas de Preservação Permanente (APPs), e do monitoramento dos desmatamentos, de uma forma rápida e confiável.

Verificou-se que entre os anos de 1989 e 2007 houve um aumento em torno de 1,5% da vegetação densa na bacia hidrográfica do rio Tapacurá, mesmo havendo uma diminuição da precipitação entre os meses de julho e agosto, demonstrando que as mudanças ocorridas podem ter sido ocasionadas mais pela não intervenção humana nas áreas de preservação. No entanto essas mudanças ocorreram de forma praticamente compensada entre os anos.

Pode-se observar também o quão importante são as ações de revitalização de uma bacia e que pequenas intervenções ocorridas na área foram de extrema importância para a manutenção e criação de áreas vegetadas durante esses 18 anos.

Contudo, concluiu-se que o trabalho de campo foi imprescindível para uma melhor compreensão das mudanças na intensidade da vegetação da bacia em estudo, pois esse método apresenta somente as áreas que ocorreram modificação na vegetação densa, mas não representam quais foram os tipos de modificações e o tipo de uso para o qual a vegetação foi retirada.

## Agradecimentos

Ao CNPq pela bolsa de mestrado, ao LAMEPE pelas informações climatológicas e pelo apoio, à Unidade de Geoinformação do ITEP (Instituto de Tecnologia de Pernambuco) pelas ajudas e suporte na área de sensoriamento remoto e ao INPE pelas imagens fornecidas.

#### Referências Bibliográficas

- BRAGA R. A. P. et. al. Gestão Ambiental da bacia do Rio Tapacurá: Plano de Ação. Recife. Ed. Universitátia da UFPE, 2001.
- BRAGA, C. C. et. al. Tempo de resposta da vegetação às variabilidades sazonais da precipitação no Nordete do Brasil. Revista Brasileira de Agrometeorologia,Santa Maria, v.11, n.1, p.149-157, 2003.
- BRASIL. Lei n° 4.771, de 15 de setembro de 1965 Institui o Novo Código Florestal Brasileiro.
- CROSTA, A. P.; Processamento Digital de Imagens de Sensoriamento Remoto; Campinas; Editora UNICAMP; 1992. 170 p.
- GALVÍNCIO, J. D.; ARAÚJO, M. S. B. de. Semi-árido e detecção de mudanças da terra com sensoriamento remoto. Capítulo de livro dos artigos apresentados no I Workshop de Geografia Física do Nordeste, no prelo, 2008.
- GOMES, A.R.; MALDONADO, F.D. 1998. Análise de Componentes Principais em Imagens Multitemporais TM/Landsat como Subsídio aos Estudos de Vulnerabilidade à Perda de Solo em Ambiente Semi-Árido. Simpósio Brasileiro de Sensoriamento Remoto. Anais. Santos, INPE.

JENSEN, J. L.; Introductory Digital ImageProcessing: A Remote Sensing Perspective. New Jersey. 1996.

LILLESAND, T. M.; Remote Sensing and Image Interpretation. New York: Wiley,1994. 750 p.

MALDONADO, F.D. 1999. Análise por Componentes Principais (ACP) na caracterização da dinâmica do uso da terra em área do semi-árido brasileiro: Quixaba-PE. Dissertação (Mestrado em Sensoriamento Remoto) INPE, São José dos Campos.